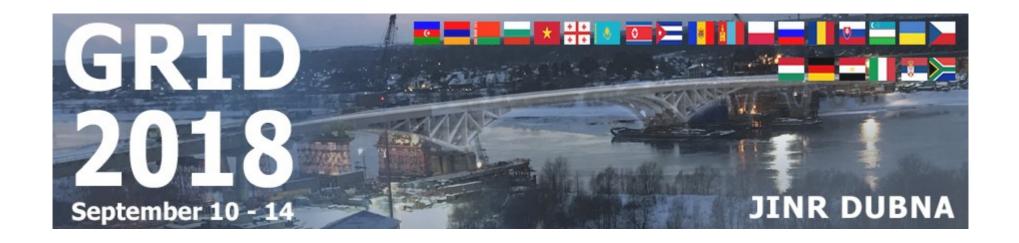

# New features of the JINR cloud

A. V. Baranov<sup>1</sup>, N. A. Balashov<sup>1</sup>, N. A. Kutovskiy<sup>1</sup>, A.N. Makhalkin<sup>1</sup>, Ye. Mazhitova<sup>1,2</sup>, R. N. Semenov<sup>1,3</sup>

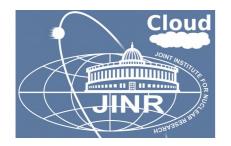

<sup>&</sup>lt;sup>1</sup> Laboratory of Information Technologies, Joint Institute for Nuclear Research

<sup>&</sup>lt;sup>2</sup> Institute of Nuclear Physics, Almaty, Kazakhstan

<sup>&</sup>lt;sup>3</sup> Plekhanov Russian University of Economics, Moscow, Russia

### JINR cloud architecture changes

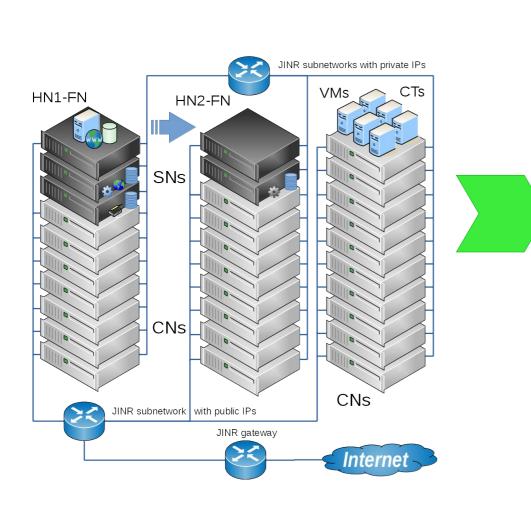

HA setup: 2 FNs, DRBD + Heartbeat Distributed storage: LizardFS, 2x replicas

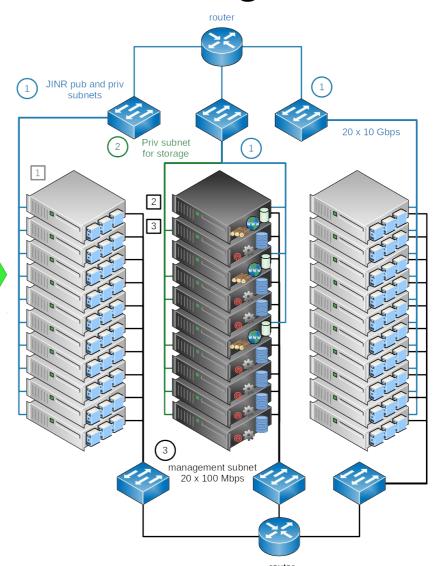

HA setup: 3 FNs, leader elections based on raft consensus algorithm

Distributed storage: ceph, 3x replicas

### Ceph-based software defined storage

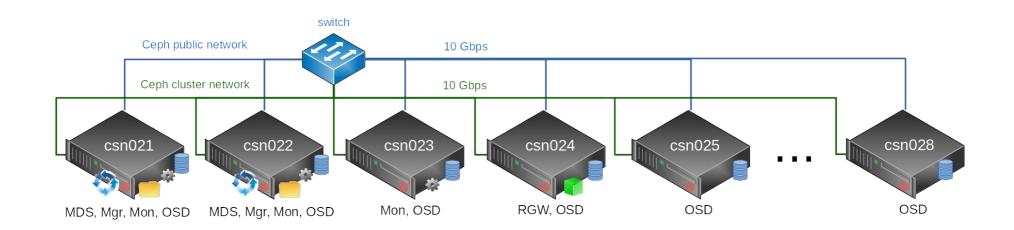

- 12.2.8 Luminous release
- HA setup: 3 MON, 2 MDS, 2 MGR
- Object storage: backups (git, discourse) over S3 protocol
- Block storage: KVM VM images, user data
- CephFS: user data, user software
- Ceph capacity:
  - Total raw disk space:~896 TB (+128 TB will be added soon, so ~ 1 PB expected)
  - effective ~300 TB (+40TB) due to 3x replication

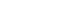

3/11

@ ceph

## JINR cloud service monitoring

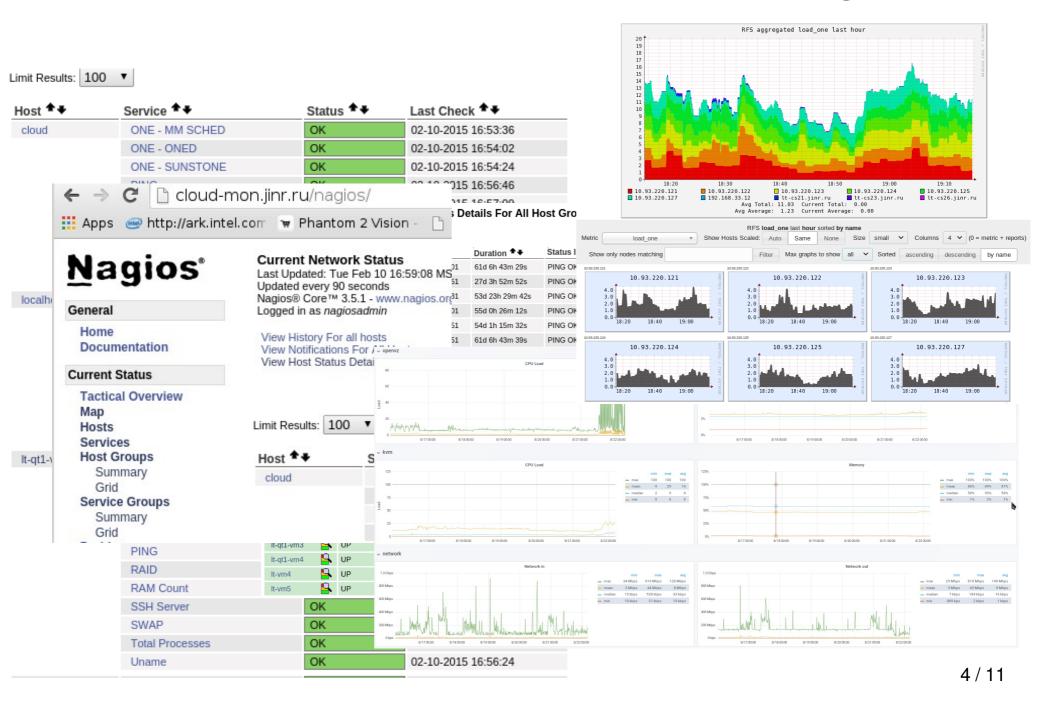

#### Hardware resources

- Current hardware resources
  - ~80 servers
  - ~1600 CPU cores
  - ~8 TB of RAM
  - ~896 TB (+128 TB will be added soon) of ceph-based SDS raw disk space, effective ~300 TB (+40TB) due to 3x replication

### Usage

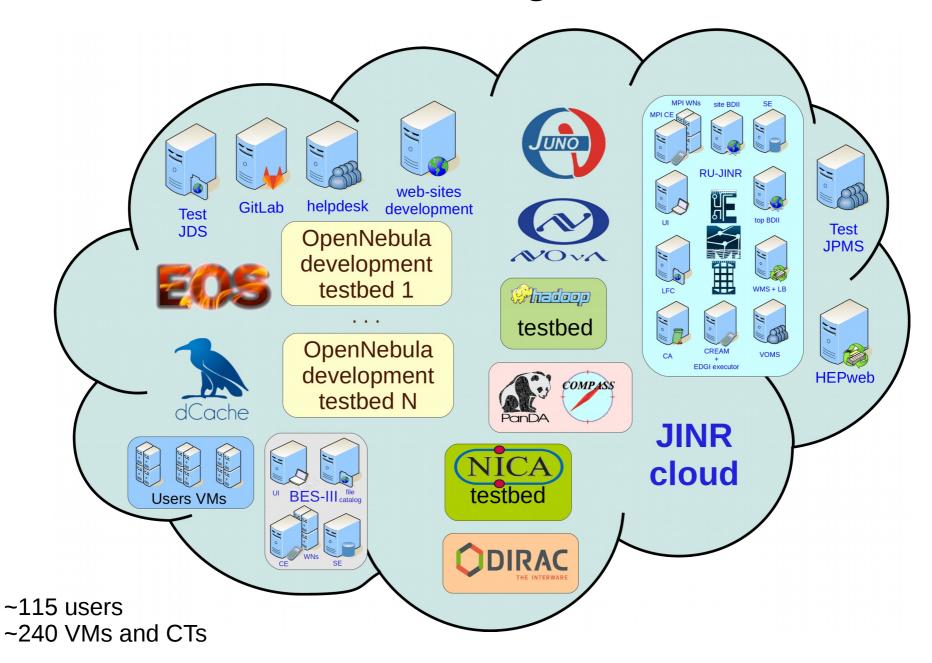

## Clouds integration (1/2)

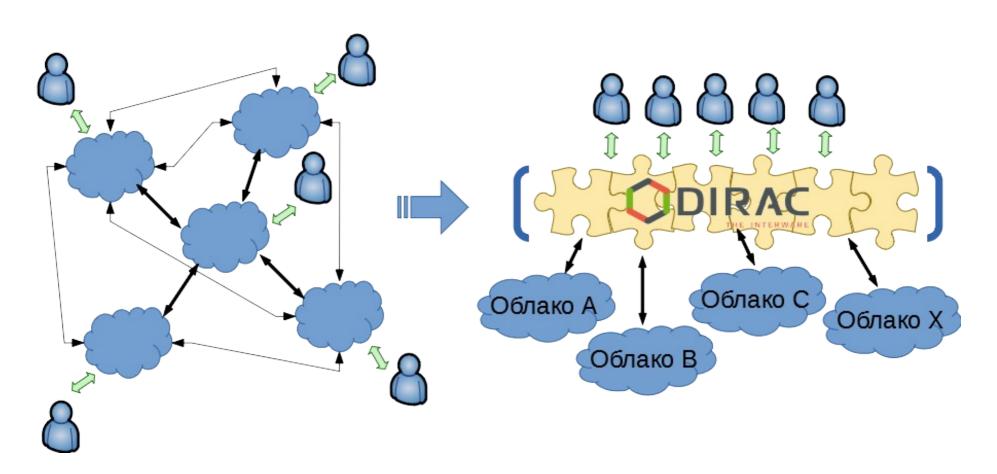

Cloud bursting approach:

- poor scalability
- hard to maintain

Grid middleware (interware) – DIRAC:

- good scalability
- easier to maintain
- DIRAC services are deployed at JINR cloud

## Clouds integration (2/2)

 To join resources for solving common tasks as well as to distribute a peak load across resources of partner organizations

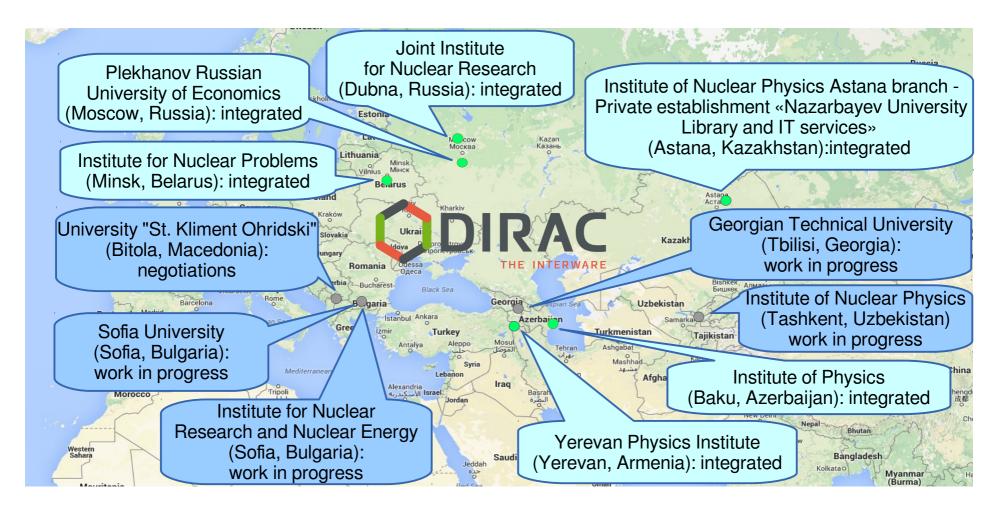

Migration from OCCI to Opennebula XML-RPC endpoint secured with SSL

#### Smart cloud scheduler

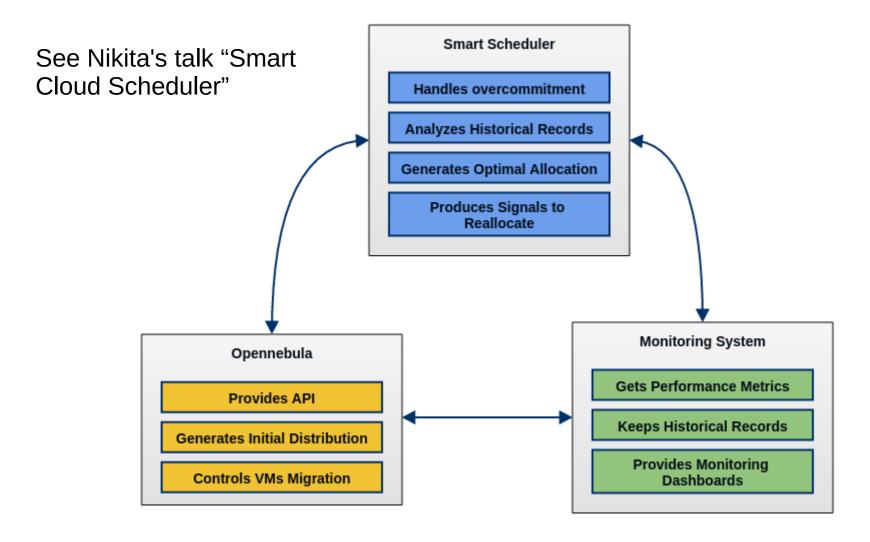

The work on the smart cloud scheduler is supported by RFBR grant #15-29-07027

#### Plans

- Migrate to OpenNebula 5.6
- Switch to Virtuozzo 7
- Put Smart Cloud Scheduler from pre-production into production in JINR cloud
- Adopt a set of experiments' workflow to run into distributed JINR Member State computational (cloud?) infrastructure (DJMSCI)

#### References

- Web-GUI: http://cloud.jinr.ru (authentication is required, accessible from JINR, CERN and Dubna local ISP only)
- Web-portal about JINR cloud infrastructure
  - http://miccom.jinr.ru → Cloud service
  - JINR cloud description, quick user and admin guides, contacts, publications, etc
- OpenNebula: http://opennebula.org
- Virtualization systems:
  - OpenVZ: http://openvz.org
  - KVM: http://linux-kvm.org
- Ceph: http://ceph.com